# What You Learn?

The only digital marketing training program where you get in-depth knowledge of all the 17 modules of digital marketing with practical hands-on exposure.

- 1. Digital Marketing Overview
- 2. Website Planning & Creation
- 3. Search Engine Optimization (SEO)
- 4. Lead Generation For Business
- 5. PPC Advertising Google Adwords
- 6. Google Analytics
- 7. Online Display Advertising
- 8. Ecommerce Marketing
- 9. Content Marketing
- 10.Online Reputation Management
- 11.Affiliate Marketing
- 12.Social Media Marketing
- 13.Creating Digital Marketing Strategy
- 14.How To Grab Freelancing Projects?

#### putercollegiate.com ww.com

#### **Structure of Course**

- The duration of The Course is Six Months (183 Hrs.).
- $\cdot$  Class will be held 03 days a week, to cover minimum 7.6 hours per week.

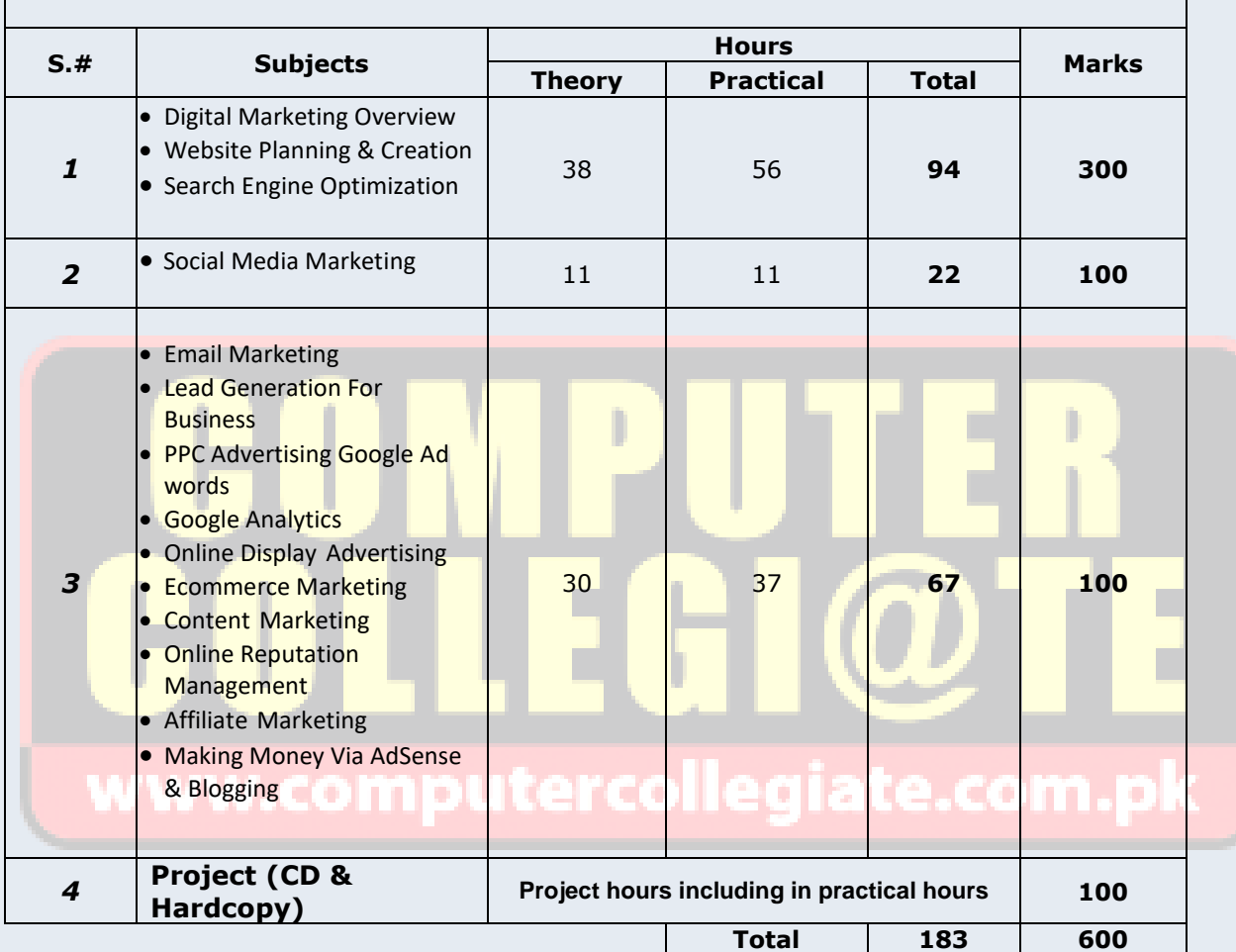

**Digital Marketing Overview (03 Hours)** 

- What is marketing?
- What is digital marketing?
- Understanding Marketing Process.
- Why Digital Marketing wins over traditional Marketing?
- Understanding Digital Marketing Process
	- o Increasing Visibility
		- What is visibility?
		- **Types of visibility**
		- **Examples of visibility**
	- o Visitors Engagement
		- **What is engagement?**
		- Why it is important?
		- **Examples of engagement**
	- o Bringing Targeted Traffic
		- **Inbound**
		- **-** Outbound
	- o Converting Traffic into Leads
		- **Types of Conversion**
		- **Understanding Conversion Process**
	- o Retention
		- **UDITY** Why it is Important?
		- **Types of Retention**
	- o Performance Evaluation
		- collegiate.com.p Why it is Important?
		- **Tools Needed**

#### **WordPress Basics**

- o What is Web Hosting
- o What is HTTP & FTP?
- o Installing Xamp Server
- o Installing WordPrss
- o What is WordPres?
- o One Click Installaiton
- o Login
- o Brief Overview of Admin Panel
- o Update General Setting; Privacy, User Profile.
- o WrodPress with Search Engines Optimization
- o SEO based URL.
- o Categorizing Your Posts
- o Best Practices when linking
- o Great E-commerce Template with Woocommerce
- o installing Woocommerce Plugin
- o Define Settings
- o Add Products Categories, New Products, Price and Shipping etc.
- o WrodPress Theme Installing
- o Preview and install a new theme
- o Create & add a new Logo
- o Create Pages
- o Set up a static home Page
- o Create a blog page to display all Posts (articles) etc.
- o Create Pages about us, contact us , map Trash Pages
- o Create a Custom Menu, Place Pages in order and subpages
- o Sharing your content on other social networks
- o Posting to Twitter, Facebook
- o Adding 'Share' Buttons
- o Adding a newsletter
- o Blog, Add Post, Delete a post, Add Widgets, Media
- o Define Payment method Orders, Currency, Billing, Apply Woocommerce in your theme

## **Search Engine Optimization (SEO) (21 Hours)**

#### **What is SEO?**

- **Introduction to SERP**
- **What are search engines?**
- **How search engines work**
- **Major functions of a search engine**
- **What are keywords?**
- **Different types of keywords**
- **Google keyword planner tool**
- **Keywords research process**
- **Understanding keywords mix**
- **Google Operator : So that you can find anything on the web**
- **On page optimization**
	- o What are primary keywords, secondary keyword and tertiary keywords?
	- o Keywords optimization
	- o Content optimization & planning
	- o Understanding Your audience for content planning
	- o What is the difference between keywords stuffing & keyword placement
	- o Internal linking
	- o Meta tags creation
	- o Creating Webpage in HTML
	- o Using google webmasters tool & website verification
	- o Sitemap creation & submission in website & webmasters
	- o How to write an optimized content
	- diate.co o How to write a content for article, blog and press release

#### **Off Page optimization**

- o What is domain authority?
- o How to increase Domain authority
- o What are back links?
- o Types of back links
- o What is link building?
- o Types of link building
- o Do's and Dont's of link building
- o Link building strategies for your business
- o Easy link acquisition techniques
- **Local SEO**
	- o Google places optimization
	- o Classified submissions
	- o Using H card
	- o Citation
- **Top tools for SEO**
- **Monitoring SEO process**
- **Preparing SEO reports**
- **How to create SEO Strategy for your business**
- **What is link juice?**
- **Importance of domain and page authority**
- **How to optimize exact keywords for your business**
- **What is Google Panda Algorithm?**
- **What is Google Penguin?**
- **What is Google EMD Update?**
- **How to save your site from Google Panda, Penguin and EMD Update**
- **How to recover your site from Panda, Penguin and EMD**

# **Lead Generation for Business (09 Hours)**

- **Understanding lead generation for business**
- **Why lead generation is important?**
- **Understanding landing pages**
- **Understanding thank-you page**
- **Landing page vs website**
- **Best practices to create a landing page**
- **Best practices to create a thank-you page**
- **Practical exercise- Creating a landing page**
- **Types of landing pages**
- **Reviewing landing pages created by trainees**
- **What is A/B testing?**
- **How to do A/B testing**
- **Selecting landing pages after A/B testing**
- **Converting leads into sales**
- **Creating lead nurturing strategy**
- **Understanding lead funnel**

**• Steps in leads nurturing** 

# www.computercollegiate.com.pk

## **PPC Advertising Google Adwords (12 Hours)**

#### **Google Adwords Overview**

- o Understanding inorganic search results
- o Introduction to Google adwords & PPC advertising
- o Overview of Microsoft Adcenter (Bing & Yahoo) Setting up Google adwords account
- o Understanding adwords account structure
	- Campaigns, Adgroups, Ads, Keywords, etc
	- **Types of Advertising campaigns- Search,**
	- Display, Shopping & video
	- Difference between search & display campaign

#### **Understanding Adwords Algorithm**

- o How does adwords rank ads
- o Understanding adwords algorithm (adrank) in
- o detail with examples
- o What is quality score
- o Why quality score is important
- o What is CTR?
- o Why CTR is important?
- o Understanding bids

#### **Creating Search Campaigns**

- o Types of Search Campaigns Standard,
- o All features, dynamic search & product listing
- o Google merchant center.
- o Creating our 1st search campaign
- o Doing campaign level settings
- o Understanding location targeting
- o Different types of location targeting
- o What is bidding strategy?
- **Understanding different types of bid**
	- o Strategy
		- Manual
		- **Auto**
- **Advanced level bid strategies**
	- o Enhanced CPC
	- o CPA
- What are flexible bidding strategies?
- Understanding flexible bidding strategy
- Pros & Cons of different bid strategies
- Understanding ad-extensions
- Types of ad-extensions
- Adding ad-extensions in our campaign
- Creating adgroups
- Finding relevant adgroups options using tools
- Creating adgroups using tool
- **Understanding keywords**
	- o **F**inding relevant keywords
	- o Adding keywords in ad-group
	- o Using keyword planner tool
	- o Understanding types of keywords negative
	- o Examples of types of keywords
	- o Pros and cons of diff. types of keywords
- **Creating ads**
	- o Understanding ad metrics
	- o Display & destination URL
	- o How to write a compelling ad copy
	- o Best & worst examples of ads Creating ads
- **Tracking Performance/Conversion**
	- o What is conversion tracking?
	- o Why is it important
	- o How to set up conversion tracking
	- o Adding tracking code in your website
	- o Checking conversion stats
	- o Optimizing Search Campaigns
	- $\circ$  How to optimize campaigns at the time of creation?
	- o Optimizing campaign via adgroupsIce of CTR in optimization
	- o How to increase CTR
	- o Importance of quality score in
	- o optimization
	- o How to increase quality score
	- o Importance of negative keywords in
	- o optimization
	- o Evaluating campaign stats
	- o Optimizing with conversion report
	- o Optimizing with keywords
	- o Optimizing performing keywords
- o Optimizing non performing keywords
- o How to decrease CPC
- o Analyzing your competitors performance
- Creating Display Campaign
	- o Types of display campaigns- All features, Mobile app,Remarketing, Engagement
	- o Creating 1st display campaign
	- o Difference in search & display Campaign settings
	- o Doing campaign level settings
	- o Understanding CPM bid strategy
	- o Advance settings
	- o Ad-scheduling
	- o Ad-delivery

- o Understanding ads placement
- o Creating diff. adgroups
- o Using display planner tool
- o Finding relevant websites for ads placement
- o Creating text ads
- o Creating banner ads using tools
- o Uploading banner ads

#### **Optimizing Display Campaign**

- **Remarketing**
	- o What is remarketing?
	- o Setting up remarketing campaign
	- o Creating Remarketing lists
	- o Advanced Level list creation
	- o Custom Audience

# www.computercollegiate.com.pl

# **Google Analytics (06 Hours)**

- Introduction to Google analytics
- How Google analytics works
- Understanding Google analytics account structure
- Understanding Google analytics insights
- Understanding cookie tracking
- Types of cookie tracking used by Google analytics
- Starting with Google analytics
- How to set up analytics account
- How to add analytics code in website
- Understanding goals and conversions
- How to setup goals
- Understanding different types of goals
- Understanding bounce & bounce rate
- Difference between exit rate & bounce rate
- How to reduce bounce rate
- How to set up funnels in goals
- Importance of funnels
- How to integrate adwords and analytics account
- Benefits of integrating adwords & analytics
- Measuring performance of marketing campaigns via
- Google analytics
- What is link tagging
- How to set up link tagging
- Understanding filters & segments
- How to set up filters & segments
- How to view customized reports
- Monitoring traffic sources
- Monitoring traffic behavior
- Taking corrective actions if required

# **Online Display Advertising (03 Hours)**

- What is online advertising?
- Types of Online Advertising
- **Display Advertising** 
	- o Banner ads
	- o Rich Media ads
	- o Pop ups and Pop under ads
- Contextual advertising
	- o In Text ads
	- o In Image ads
	- o In video ads
	- o In page ads
- What are Payment Modules?
- Companies that provide online advertising Solution
- **Tracking & Measuring ROI of online adv.**
- Assignment on allocating funds to various
- **Different Online advertising platforms**
- Creating Banner Ads Using Tools

# **Affiliate Marketing (06 Hours)**

- What is affiliate marketing?
- 3 A's of affiliate marketing
- How people make millions of dollar in affiliate marketing?
- Affiliate marketing history
- Changes in affiliate marketing industry over the year
- Affiliate marketing scenario in India
- How to be a super affiliate?
- Different ways to do affiliate marketing
- Affiliate marketing secrets
- How your trainer makes money in affiliate marketing?
- Live examples of how people are making money as an affiliate
- Getting your started as an affiliate
- Getting you approved as an affiliate from
- India's top affiliate agencies
- Some of the top affiliate network in the world
- How to get approved as an affiliate by world's top affiliate company-commission junction www.cj.com
- Trainers shares his secrets of affiliate marketing
- Story telling- trainer shows his live example of how he is making money these days as an affiliate

www.computercollegiate.com.pk

# **Social Media Marketing (21 Hours)**

- What is social media?
- Understanding the existing Social Media paradigms & psychology
- How social media marketing is different than others
- Forms of Internet marketing

#### **Facebook Marketing**

- o Understanding Facebook marketing
- o Practical session 1
	- **•** Creating Facebook page
	- Uploading contacts for invitation
	- **Exercise on fan page wall posting**
- Increasing fans on fan page
- How to do marketing on fan page (with examples)
- Fan engagement
- Important apps to do fan page marketing
- Facebook advertising
- Types of Facebook advertising
- Best practices for Facebook advertising
- Understanding facebook best practices
- Understanding edgerank and art of engagement
- Practical Session 2
	- o Creating Facebook advertising campaign
	- o Targeting in ad campaign
	- o Payment module- CPC vs CPM vs CPA
	- o Setting up conversion tracking
	- o Using power editor tool for adv.
	- o Advance Facebook advertising using tools like Qwaya

#### **Linkedin Marketing**

- $\circ$  What is linked In?
- o Understanding LinkedIn
- o Company profile vs Individual profiles
- o Understanding Linkedin groups
- o How to do marketing on LinkedIn groups
- o Linkedin advertising & it best practices
- o Increasing ROI form linkedIn ads
- o Linkedin publishing
- o Company pages
- o Adv on linkedIn
- o Display vs text
- o

#### **Twitter Marketing**

- o Understanding Twitter
- o Tools to listen & measure Influence on Twitter: TweetDeck, Klout, PeerIndex
- o How to do marketing on Twitter
- o Black hat techniques of twitter marketing
- o Advertising on Twitter
- o Creating campaigns
- o Types of ads
- o Tools for twitter marketing
- o Twitter Advertising
- o Twitter Cards

#### **Video Marketing**

- o Understanding Video Campaign
- o Creating 1st Video Campaign
- o Importance of video marketing
- o Benifits of video marketing
- o Uploading videos on video marketing websites
- Using youtube for business
- Developing youtube video marketing Strategy
- o Bringing visitors from youtube videos to your website
- o Creating Video ADgroups
- o Targeting Options
- o Understanding Bid Strategy

#### o **Instagram Marketing.**

- o Page Managemant
- o Brand reputation
- o Find Influencers at Instagram.
- 

**Creating Digital Marketing Strategy**

**How To Grab Freelancing Project**

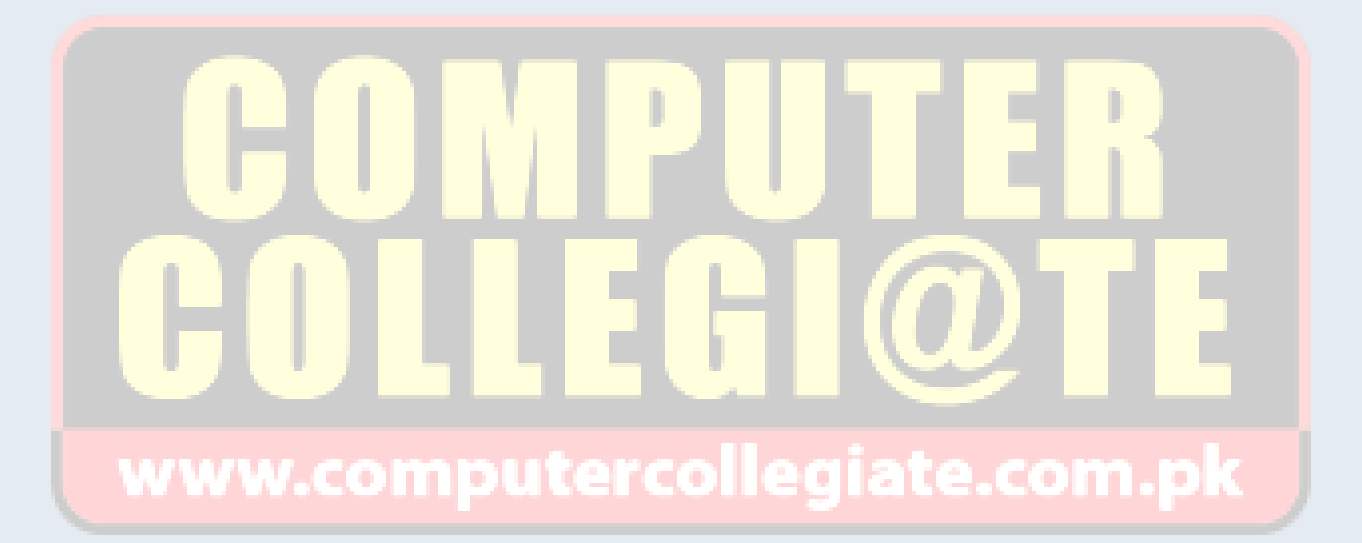

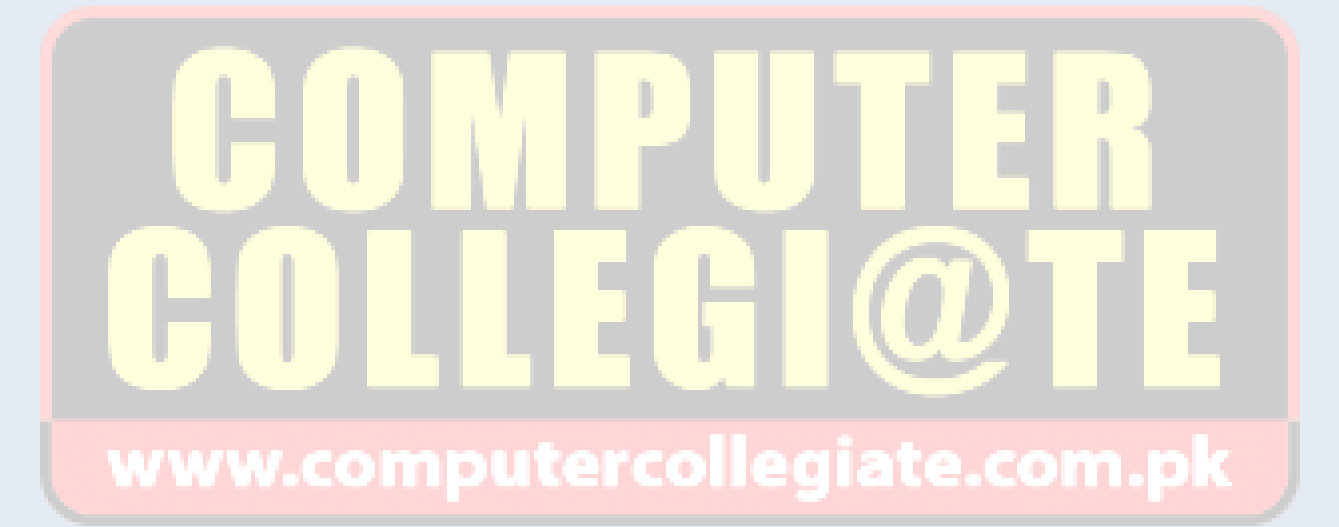